# **Guida di installazione** ColorEdge CG2420

**Monitor LCD per la gestione dei colori** 

### **Importante**

Per poter utilizzare il prodotto in modo efficace e sicuro, leggere attentamente la sezione PRECAUZIONI, la Guida di installazione e il Manuale utente salvati sul CD-ROM. Conservare la presente guida per eventuali consultazioni future.

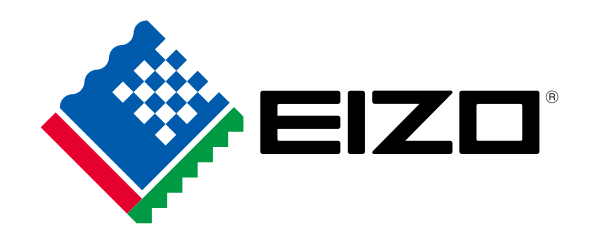

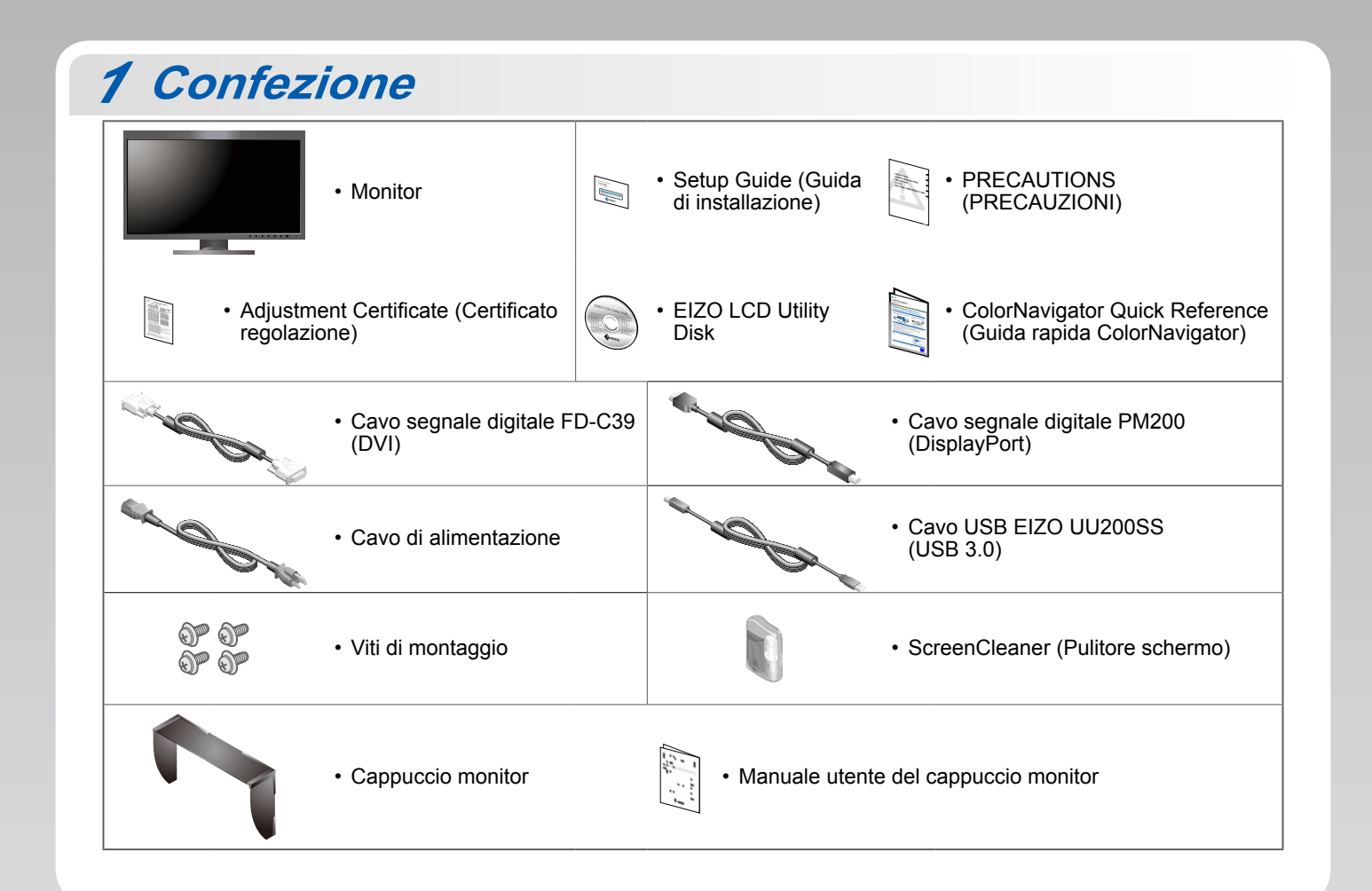

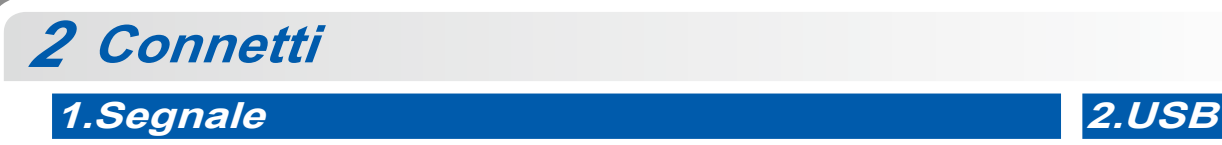

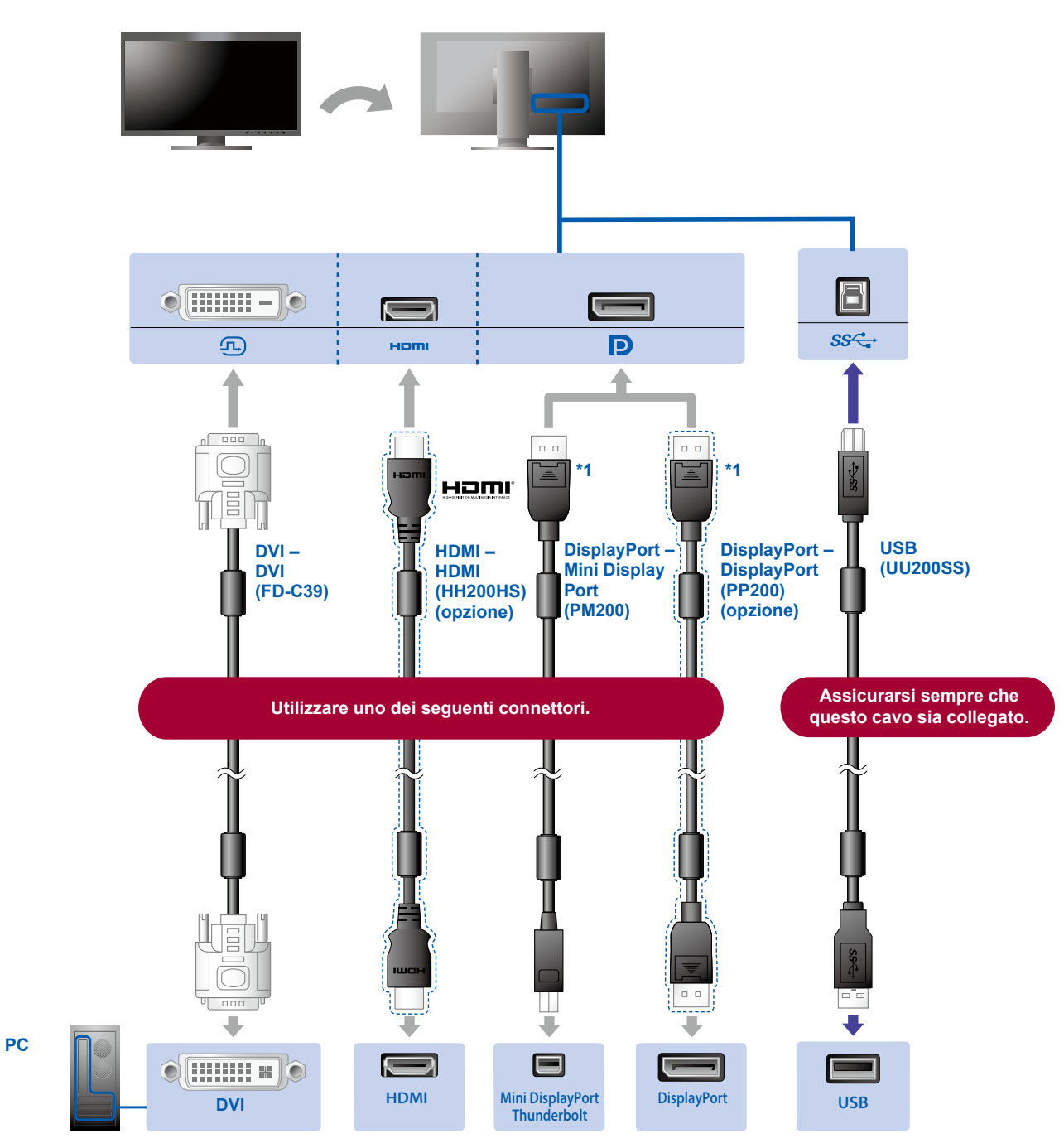

\*1 Durante la rimozione del cavo DisplayPort, premere sul segno  $\triangleq$ sull'estremità del cavo.

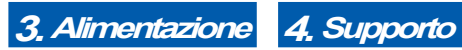

L'uso del fermacavi sul retro del supporto consente di mantenere i cavi uniti in maniera .ordinata

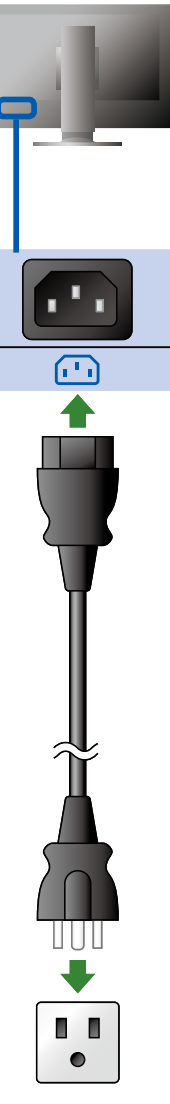

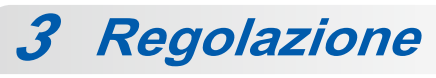

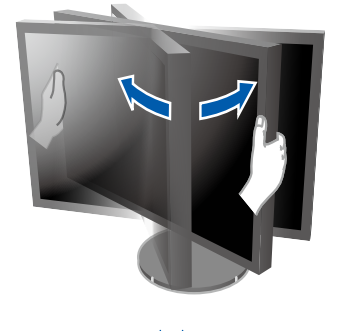

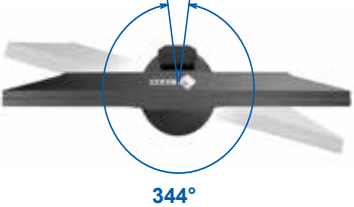

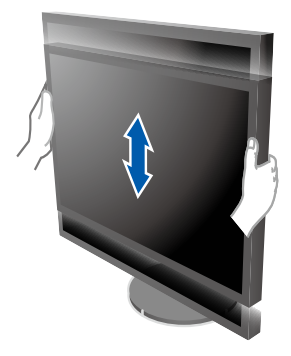

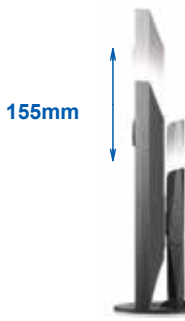

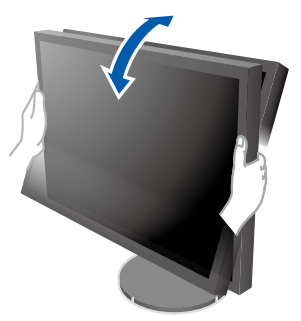

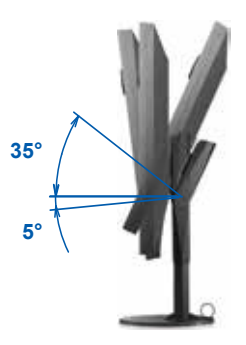

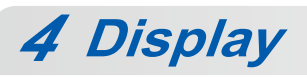

**1.** Interruttore di alimentazione principale 2. Interruttore di alimentazione

## $\lceil \widetilde{\cdot} \rceil$  $\boxed{\circlearrowright}$  $\sqrt{1}$ OFF ON

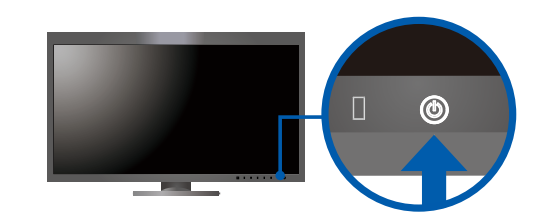

## **Risoluzione 3.**

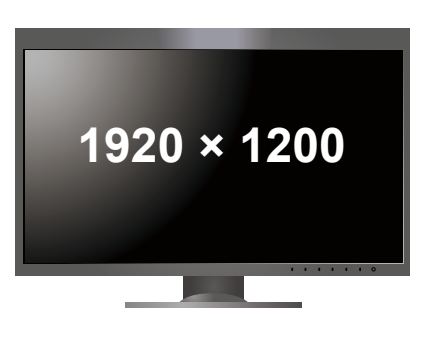

**Cappuccio** *5*

Per informazioni dettagliate sull'installazione, fare riferimento al Manuale utente del cappuccio monitor (disponibile nella scatola di imballaggio del cappuccio monitor).

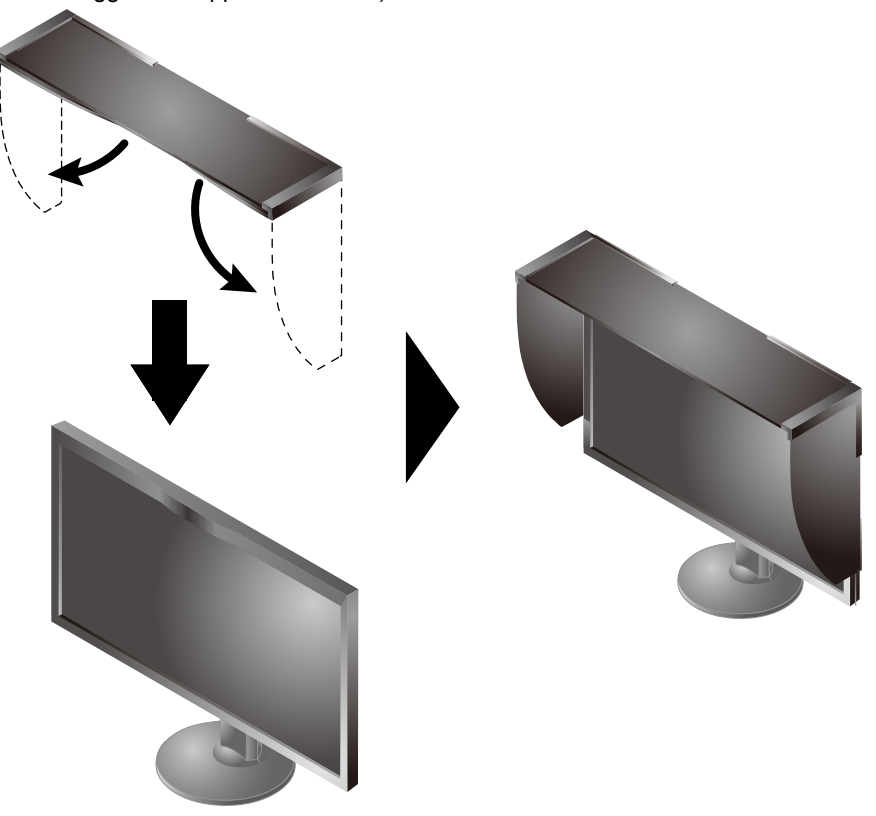

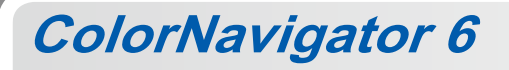

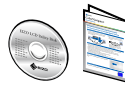

• Per le istruzioni sul funzionamento, fare riferimento alla "Guida rapida" e al manuale utente di ColorNavigator (disponibile sul CD-ROM).

**SelfCalibration**

Consente di eseguire periodicamente la calibrazione automatica.

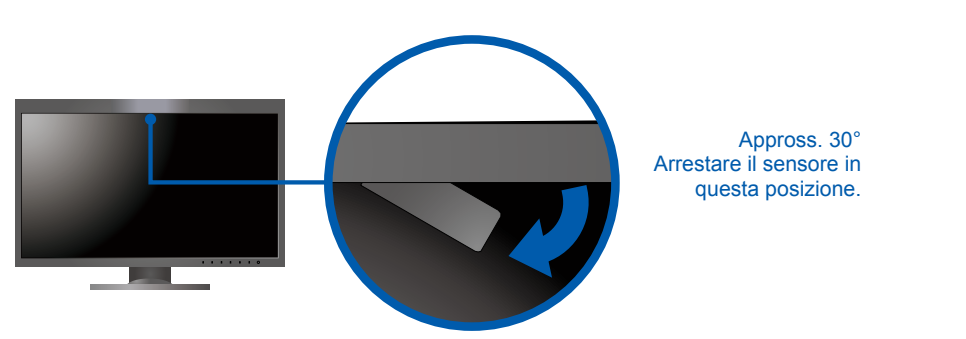

· Per ulteriori dettagli relativi alla funzione SelfCalibration, fare riferimento al manuale utente (disponibile sul CD-ROM).

## $\bullet$  **Problema: nessuna immagine**

Se sul monitor non viene visualizzata alcuna immagine anche dopo aver applicato le soluzioni consigliate, contattare il rappresentante EIZO locale.

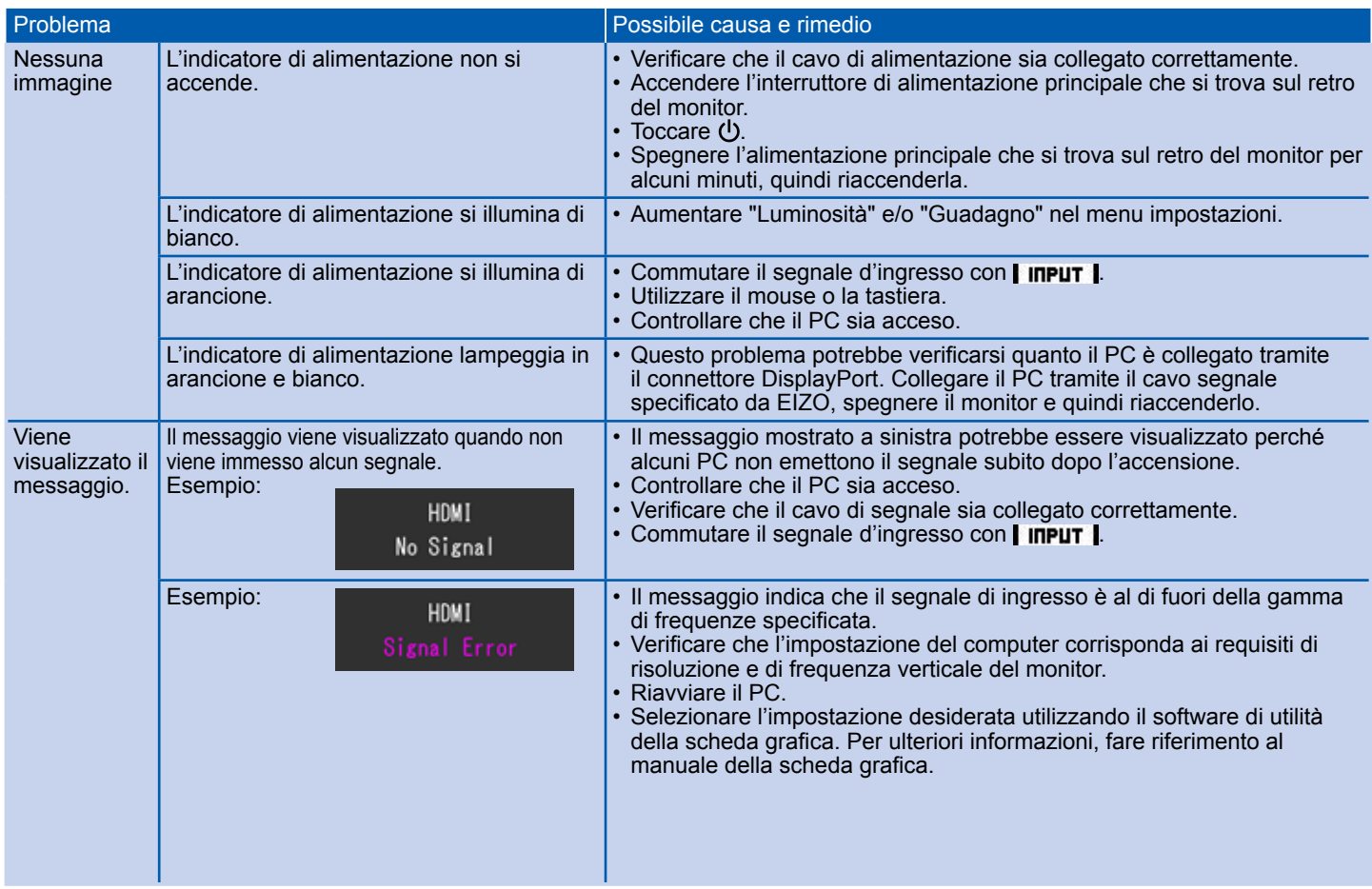